BASIC COMMANDS

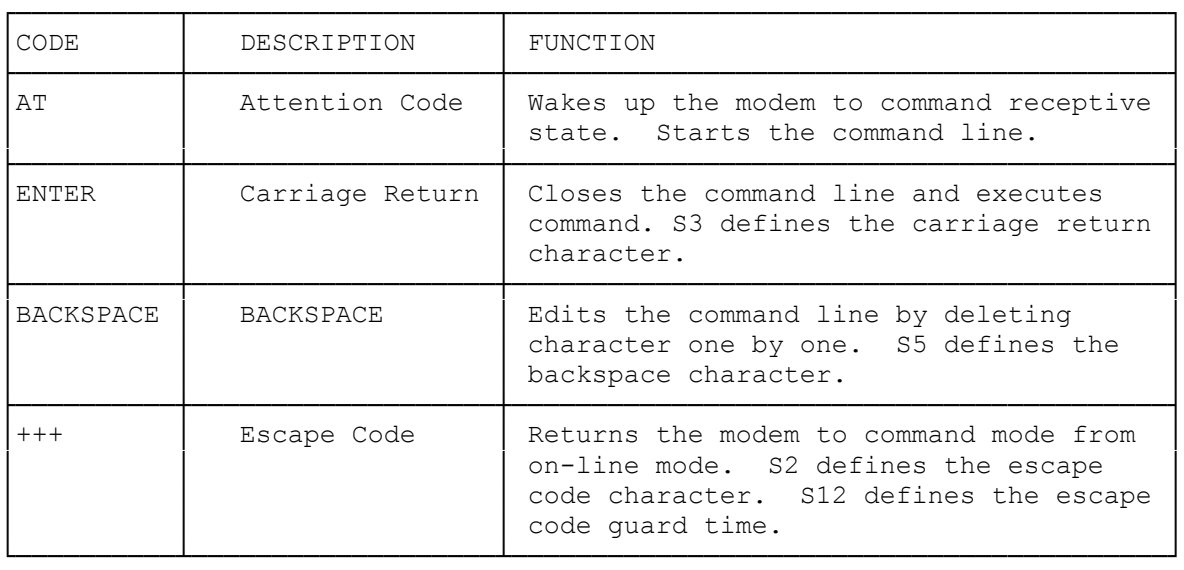

AUTODIAL COMMANDS

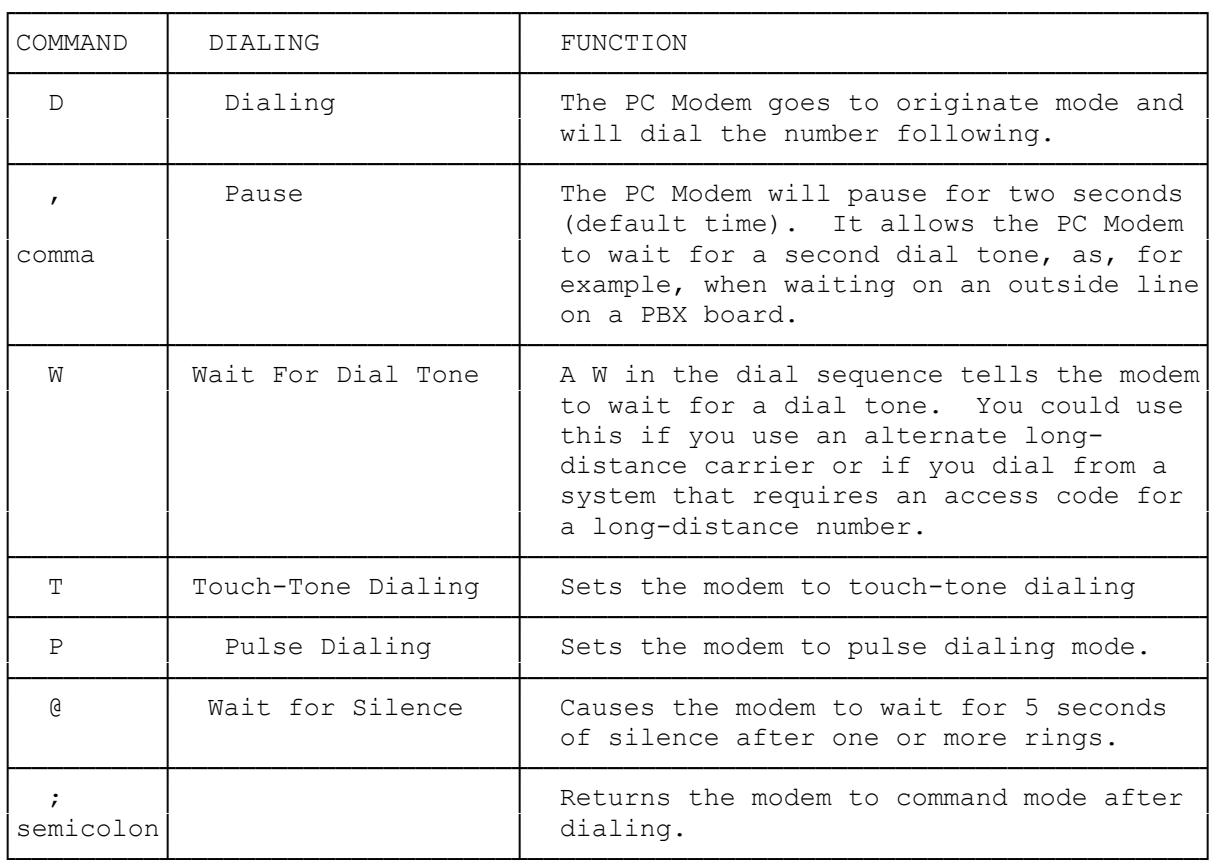

Commands used without a parameter are assumed to have a parameter of 0.

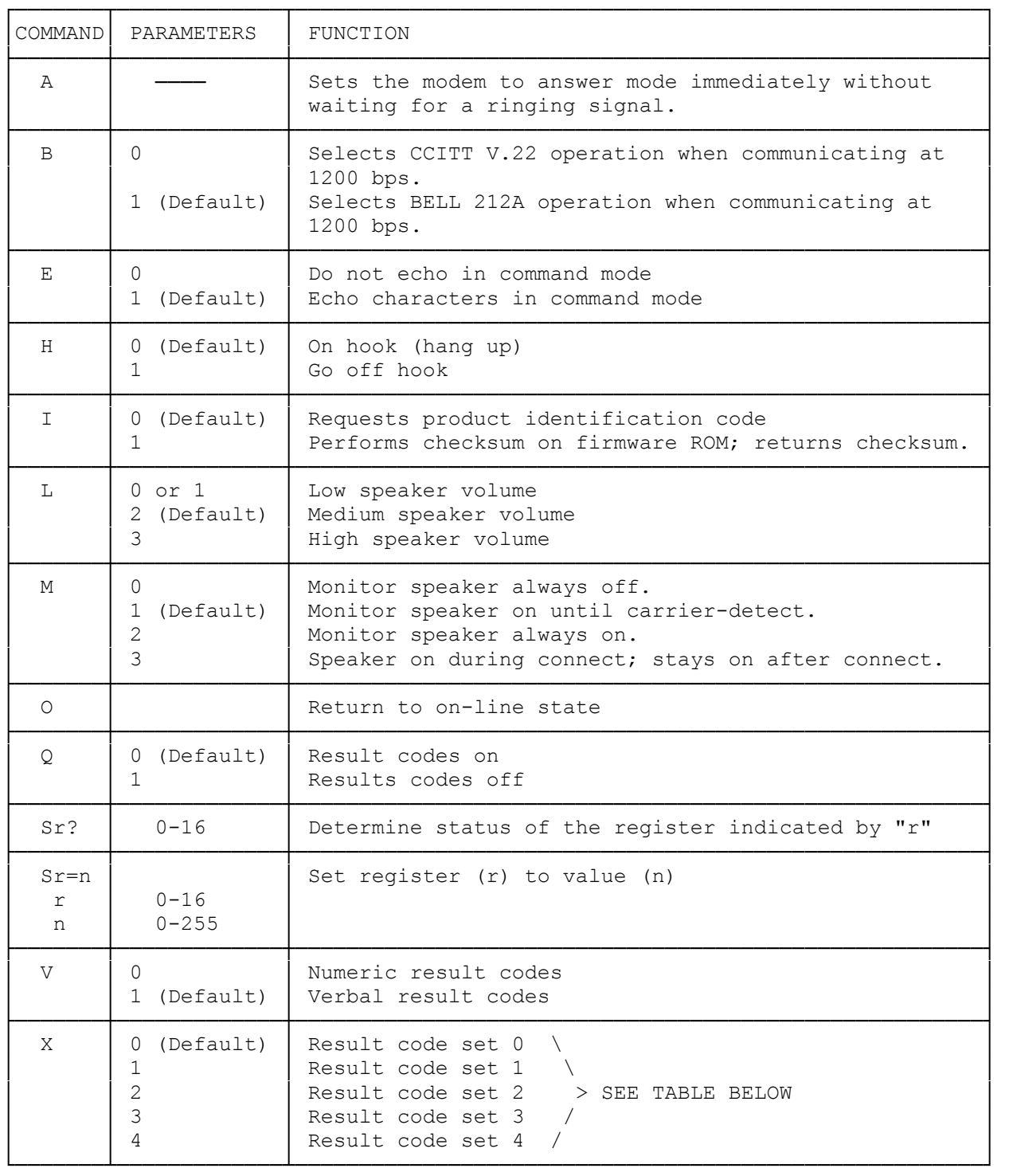

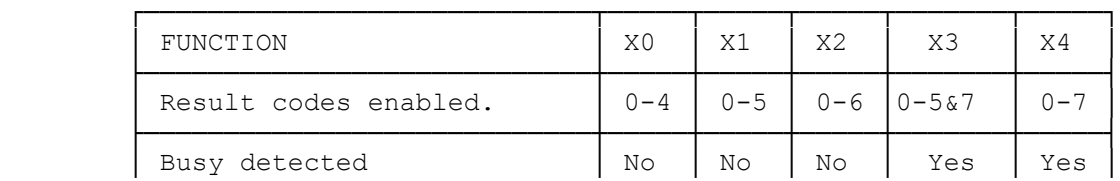

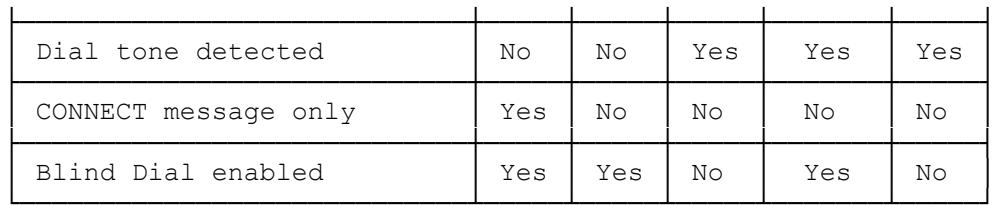

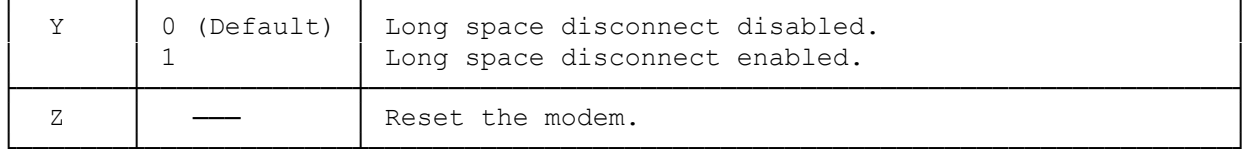

 $(abo-07/28/93)$